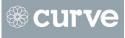

## FLOW

FIRST ROUND IDEAS ON SYNTAX / COLOR / DESIGN

Version1 Published July 16th, 2014 Created by Anna Mendoza

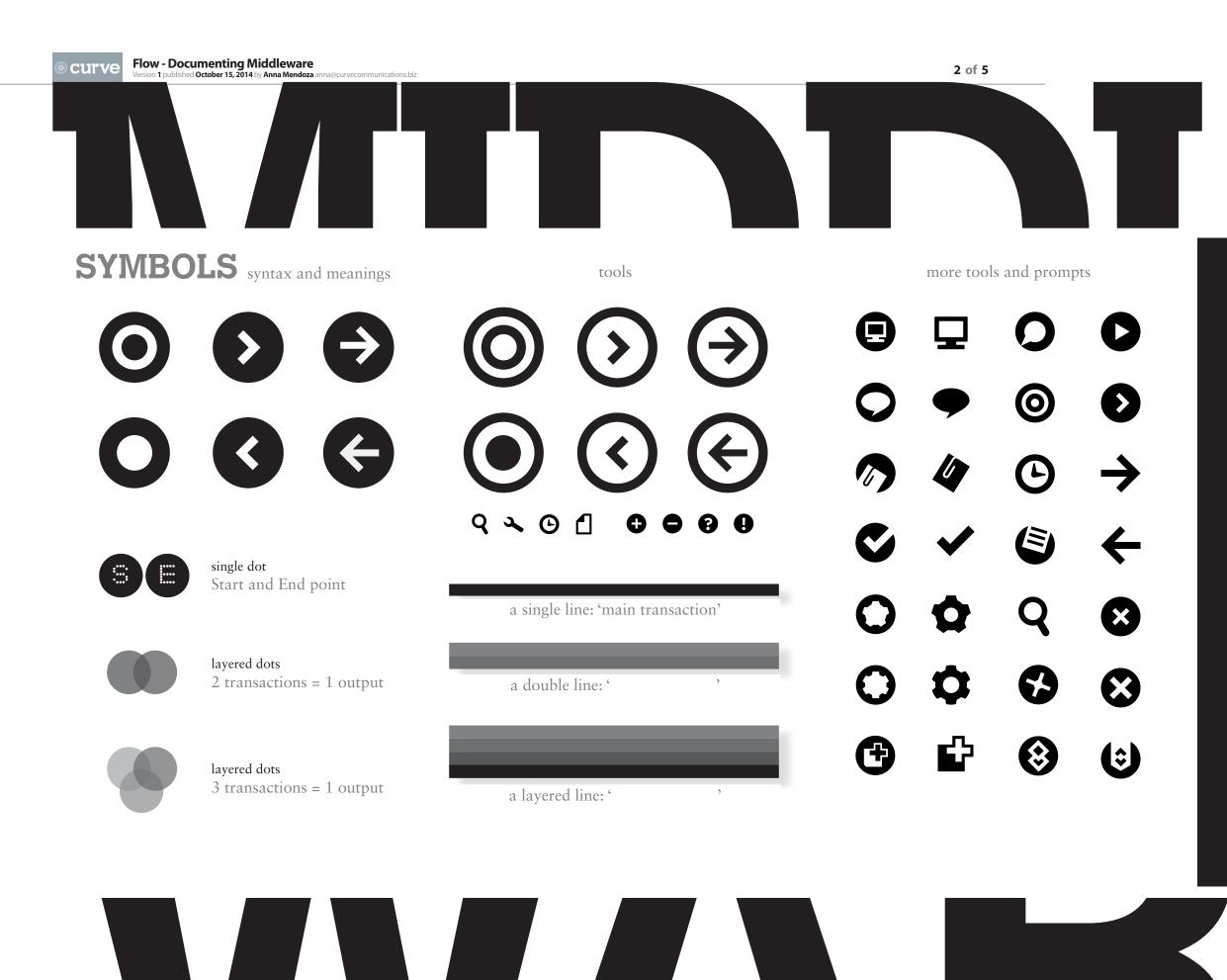

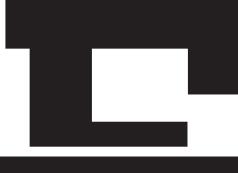

## FLOW visual documentation for MIDDLEWARE

tags and placeholders

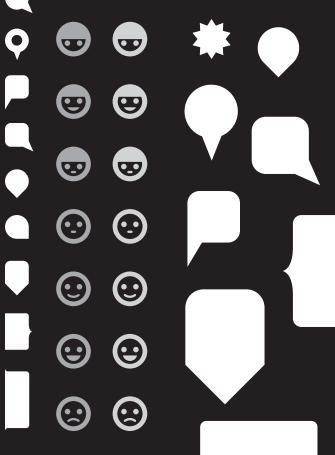

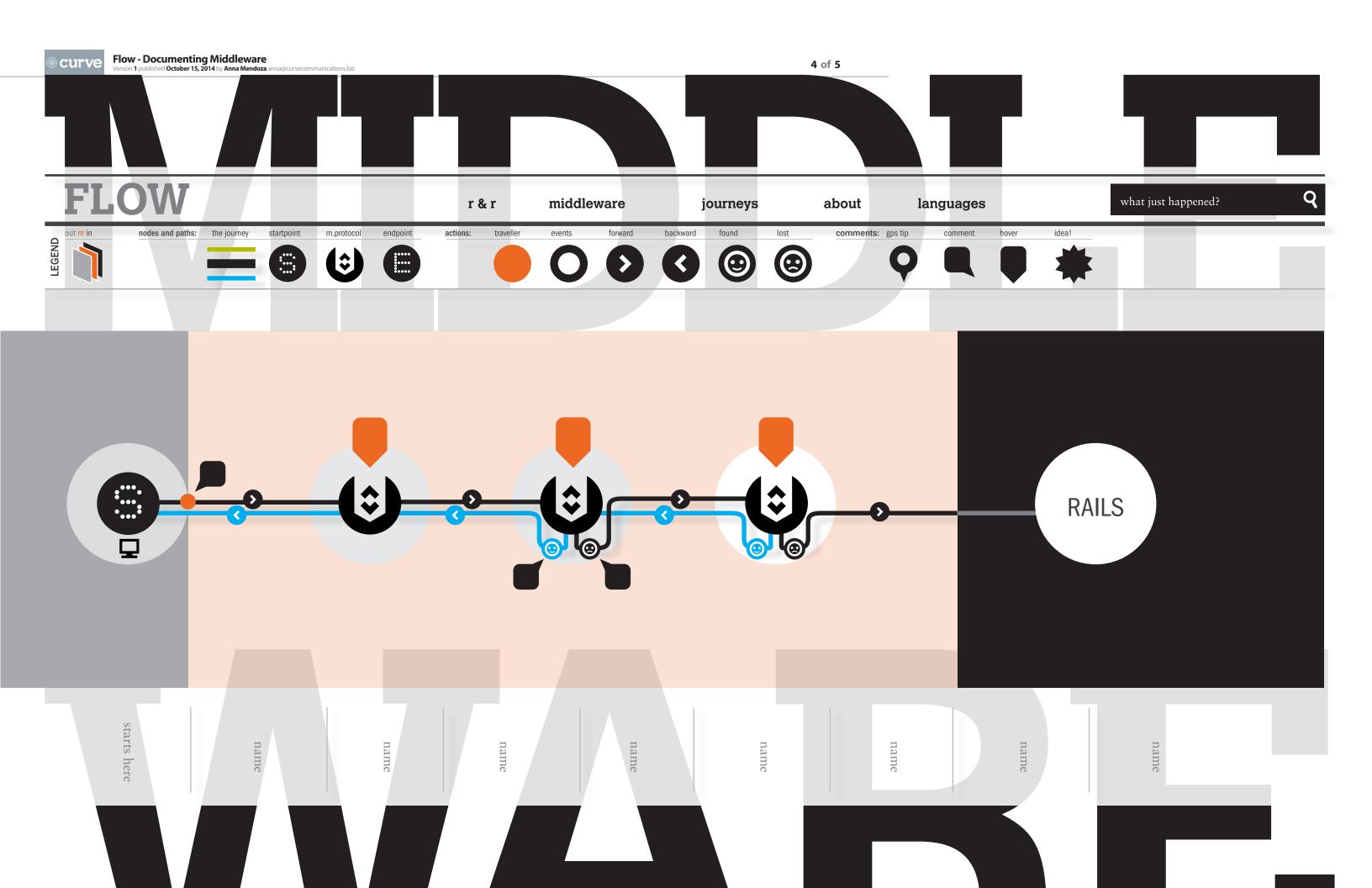

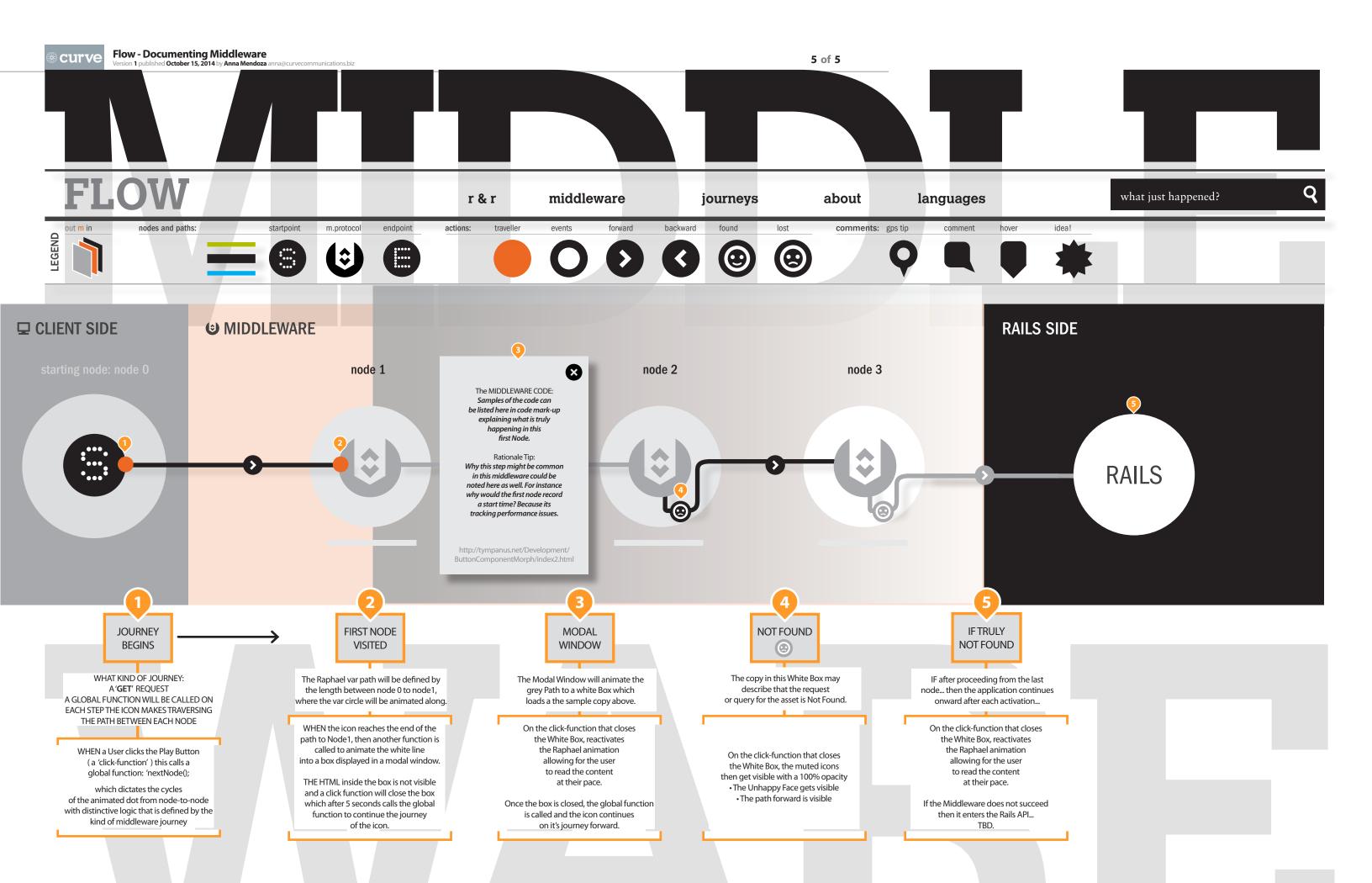